**%Umfang**  $u^*_{rel} = 94$ -8 Technische Information: http://www.ps.bam.deSiehe ähnliche Dateien: http://www.ps.bam.de/YG47/

-8

Version 2.1, io=1,1

 $g^*_{\text{H}_{\text{rel}}} = 58$  $g^*_{C,rel} = 54$ 

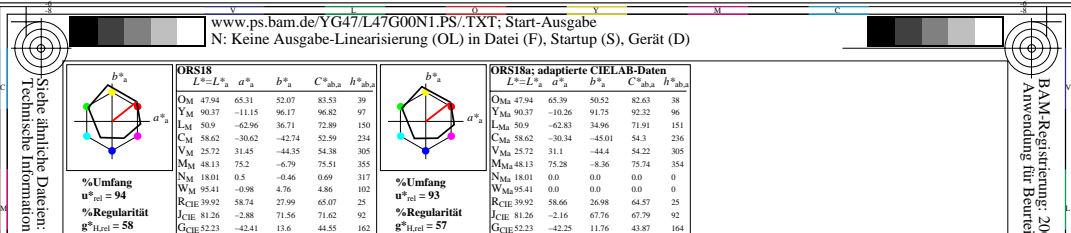

52.23 −42.41 13.6 44.55 162 30.57 1.41 −46.46 46.49 272  $g^*_{H,n}$ 

 $G_{CIE}$  52.23  $B_{CIE}$ 

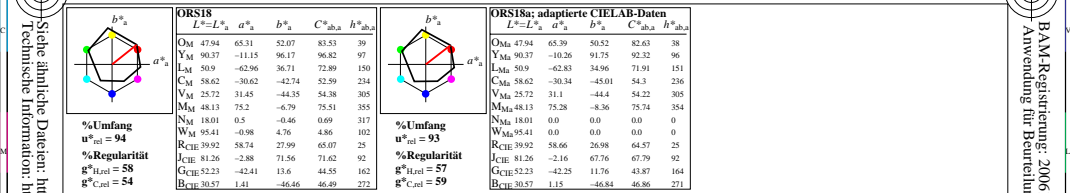

WIE DE LA BRITANNIA DE LA BRITANNIA DE LA BRITANNIA DE LA BRITANNIA DE LA BRITANNIA DE LA BRITANNIA DE LA BRIT

M º ⊟ DI MUNICIPALE NELL'INTERNATIONALE DELL'INTERNATIONALE DELL'INTERNATIONALE DELL'INTERNATIONALE DELL'INTERN

0 Y JAN 2009 ISLAM 2009 ISLAM 2009 ISLAM 2009 ISLAM 2009 ISLAM 2009 ISLAM 2009 ISLAM 2009 ISLAM 2009 ISLAM 200

Y 연도시 - I 원스 DI PARTICIPATION - I 원스 DI PARTICIPATION - I PARTICIPATION - I PARTICIPATION - I PARTICIPATION -

YG470−7, Farb-Management-Workflow: Geräte-Farbeingabendaten des Farbenraums ORS18, Seite 1/224 D65: 5x5x5=125 Farben; Geräte- und Musterdaten; Seite 1/48 BAM-Prüfvorlage YG47; Farbmetrik–Daten ORS18

L  $\frac{1}{6}$  -8  $\frac{1}{6}$  -8 Eingabe: olv\* setrgbcolor<br>Ausgabe: keine Eingabeänderung

V

C

/YG47/ Form: 1/8,Serie: 1/1,

 Seitenzhlung 1 BAM-Material: Code=rha4ta

-6

BAM-Registrierung: 20061101-YG47/L47G00N1.PS/.TXT<br>
FAM-Registrierung: 20061101-YG47/L47G00N1.PS/.TXT<br>
Anwendung für Beurteilung und Messung von Drucket- oder Monitorsystemen

BAM-Registrierung: 20061101-YG47/L47G00N1.PS/.TXT

Anwendung für Beurteilung und Messung von Drucker− oder Monitorsystemen

-6